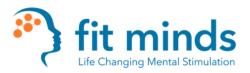

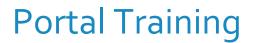

### Intro

Welcome new coach! The Portal is where you will be creating your sessions for clients. This is also where you enter the notes for the sessions. It is **imperative** that you complete the notes directly after your session.

## Login

- 1. Login to: <u>https://fitminds.net</u>
- 2. Go to upper right-hand side (blue strip) click on "Coach Login"

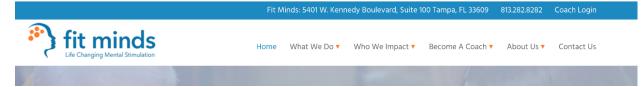

3. Type your email and password. (Make sure to save your login information) Click Create the session

| 🕙 Inter       | ract ×                  | +              |                 |                                                        |                |              |
|---------------|-------------------------|----------------|-----------------|--------------------------------------------------------|----------------|--------------|
| $\rightarrow$ | C usptfm.fitminds.      | net            |                 |                                                        | 아 ☆ 😳          | <b>G</b> 🛛 🎯 |
| Apps          | 🔁 YouTube 🎇 Maps 🚦      | 🕈 News M Gmail | CHRSDBV14 - RLI |                                                        |                |              |
|               |                         |                |                 |                                                        |                |              |
|               |                         |                |                 |                                                        |                |              |
|               |                         |                | Past Year       | Past Month Past Week Upcoming Incomplete 16 Unpublishe | d Q. Search    |              |
|               |                         |                |                 | New session (Fit Minds USA) $\qquad \qquad \times$     | Client         |              |
|               |                         |                | Date & Time:    | ■ 2019-10-18 @ ③ 10 : 30 AM                            | Nancy Bruemmer |              |
|               |                         |                | Suzanne Furro   | w ÷                                                    | Linda Rice     |              |
|               |                         |                | Linda Rice      | \$                                                     | Linda Rice     |              |
|               |                         |                |                 | Click on Create the Session                            | Loraine Garcia |              |
|               |                         |                | ions            | Create the session                                     | 2 3 4 >        |              |
|               |                         |                |                 |                                                        |                |              |
|               |                         |                |                 |                                                        |                |              |
| us://uspi     | tfm.fitminds.net/#close |                |                 |                                                        |                |              |

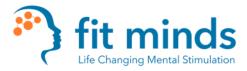

4. Click on Personal Trainer for the Mind

| Fit Minds Coach Login   Fit Min × +       |                    |                     |                       |                           |              |          |     |   |   |
|-------------------------------------------|--------------------|---------------------|-----------------------|---------------------------|--------------|----------|-----|---|---|
| → C                                       |                    |                     |                       |                           |              | \$       | Θ   | G | 3 |
| Apps 💶 YouTube 鱀 Maps 🔂 News 🎮 Gmail 🔇 CH | HRSDBV14 - RLI     |                     |                       |                           |              |          |     |   |   |
|                                           | Fit I              | Minds: 5401 W. Kenn | iedy Boulevard, Suite | 100 Tampa, FL 33609       | 813.282.8282 | Coach Lo | gin |   |   |
| fit minds                                 | Home               | What We Do 🔻        | Who We Impact 🔻       | Become A Coach 🔻          | About Us 🔻   | Contact  | Us  |   |   |
|                                           |                    |                     |                       |                           |              |          |     |   |   |
|                                           |                    |                     |                       |                           |              |          |     |   |   |
| C                                         | aach Login         | and List            | of Poso               |                           |              |          |     |   |   |
| Co                                        | oach Login         | and List            | of Reso               | urces                     |              |          |     |   |   |
| Co                                        | _                  | and List            |                       | urces                     |              |          |     |   |   |
| Group Subscri                             | Login to your Dash |                     | our other programs.   | UTCES                     | Aind         |          |     |   |   |
| _                                         | Login to your Dash |                     | our other programs.   |                           |              |          |     |   |   |
| Group Subscri                             | Login to your Dash |                     | our other programs.   | ersonal Trainer for the N |              |          |     |   |   |

- 5. This is what your Home Screen will look like. You will have 3 tabs on the right-hand side.
  - a. Home, Sessions, Clients

| ← → C ausptfm.fitmin | ds.net<br>hing Portals 🧧 Social Media 📕 Hiring New Staff 📑 Scheduling 🧧 Marketing 🥱 |                                 | * 아 🖪 🗘       |
|----------------------|-------------------------------------------------------------------------------------|---------------------------------|---------------|
| Fit minds            | НОМЕ                                                                                |                                 | Â             |
| n Home               | Coaching                                                                            | Administratio                   | in            |
| Sessions             |                                                                                     |                                 |               |
| 💛 Clients            | Sessions for Jennifer Dorries of Fit Minds USA (+) (                                | Upcoming Incomplete Unpublished | <b>Q</b> Sear |
|                      |                                                                                     | Date ↓≞ Client                  |               |
|                      | No data for this period                                                             | No results found                | 1             |
|                      |                                                                                     |                                 |               |
|                      |                                                                                     |                                 |               |
|                      | Latest Client Reports                                                               |                                 | -             |

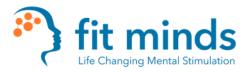

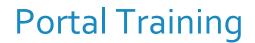

6. Main screen (to create a new session click on the + beside your name.

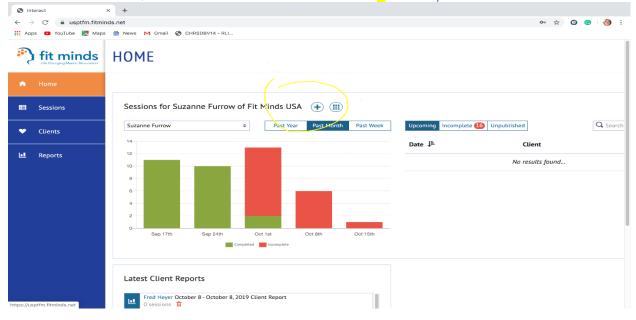

7. Make sure the date is correct and time. If not click on the Date and a calendar will appear

| <ul> <li>♥ Intera</li> <li>← →</li> <li>Apps</li> </ul> | act × +<br>C  ausptfm.fitminds.net<br>YouTube  Maps  News  M Gmail | CHRSDBV14 - RLI                                                         | 여 ☆ ② 😨 👌 : |
|---------------------------------------------------------|--------------------------------------------------------------------|-------------------------------------------------------------------------|-------------|
|                                                         |                                                                    |                                                                         | Suzanne 👻 ? |
|                                                         |                                                                    |                                                                         |             |
|                                                         |                                                                    | Fit Minds USA ( 并 ( 🏢                                                   |             |
|                                                         |                                                                    | New session (Fit Minds USA) ×<br>Date & Time: 2019-10-18 @ © 10 : 30 AM | Q. Search   |
|                                                         |                                                                    | Suzanne Furrow                                                          |             |
|                                                         |                                                                    | Client ◆                                                                |             |
|                                                         |                                                                    | Create the session                                                      |             |
|                                                         |                                                                    |                                                                         |             |
|                                                         |                                                                    |                                                                         |             |
| https://uspt                                            | fm.fitminds.net/#close                                             |                                                                         |             |

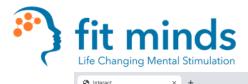

# Portal Training

| $\leftarrow \rightarrow$ | C e usptfm.fitminds.net                                                                                                    | 아 ☆ 😳 📀 👌 :                                                                                                    |
|--------------------------|----------------------------------------------------------------------------------------------------|----------------------------------------------------------------------------------------------------|
| Apps                     | 🖸 YouTube 🌠 Maps 🇁 News M Gmail 🚱 CHRSDBV14 - RLL                                                                                                    |                                                                                                    |
|                          |                                                                                                    | Suzanne 👻 ?                                                                                                    |
|                          |                                                                                                    |                                                                                                    |
|                          |                                                                                                    |                                                                                                    |
|                          | Suzanne Furrow     Past Year     Past Year     Past Week     Upcoming     Uncomplete dig     Unpublished       14     New session (Fit Minds USA)     X                                                                                                    | d Q. Search                                                                                                    |
| ¥                        |                                                                                                    | Client                                                                                                    |
| ы                        | Date & Time: (                                                                                                    | Nancy Bruemmer                                                                                                    |
|                          | Suzanne Furrow October 2019 >                                                                                                    | Linda Rice 🔶                                                                                                    |
|                          | Client         S         M         T         W         T         F         •           29         30         1         2         3         4         5                                                                                                    | Loraine Garcia                                                                                                    |
|                          | 6 7 8 9 10 11 12                                                                                                    |                                                                                                    |
|                          |                                                                                                    |                                                                                                    |
|                          |                                                                                                    |                                                                                                    |
|                          |                                                                                                    |                                                                                                    |
|                          |                                                                                                    |                                                                                                    |
|                          |                                                                                                    |                                                                                                    |
|                          |                                                                                                    |                                                                                                    |
| S Inter ← →              | act × +<br>C                                                                                                    | 아 ☆ ③ ⓒ 😚 :                                                                                                    |
| Apps                     | 🖸 YouTube 🛃 Maps 🖶 News M Gmail 📀 CHRSDBV14 - RLI                                                                                                    |                                                                                                    |
|                          |                                                                                                    | Suzanne 🐱 🕐                                                                                                    |
|                          |                                                                                                    |                                                                                                    |
| •                        |                                                                                                    |                                                                                                    |
| E                        |                                                                                                    |                                                                                                    |
|                          | Suzanne Furrow o Past Year Past Month Past Week Upcoming Incomplete 16 Unpublishe                                                                                                    | Q Search                                                                                                    |
| ¥                        |                                                                                                    | d Q. Search<br>Client                                                                                                    |
|                          | Suzanne Furrow o Past Year Past Month Past Week Upcoming Incomplete 16 Unpublishe                                                                                                    |                                                                                                    |
| •                        | Suzanne Furrow   Past Year Past Werk Upcoming Incomplete II Uppoming Incomplete II Uppoming II Uppoming II Uppoming II | Client                                                                                                    |
|                          | Suzame Furrow Past Year 2010 Month Past Week Upcoming Incontract 10 Unpubliche<br>New session (Fit Minds USA) ×<br>Date & Time: 2019-10-18 @ 0 10 : 30 AM                                                                                                    | Client Arrow Arrow Arrow Arrow Bruemmer Arrow Arrow Ar |
|                          | Suzanne Furrow P Past Yeek Pret Week Uncoming Translation 70 Immuhilian<br>New session (Fit Minds USA) ×<br>Date & Time: 2019-10-18 @ 0 10 : 30 AM<br>Suzanne Furrow •                                                                                                    | Client                                                                                                    |
|                          | Suzanne Furrow P Past Yeek Pret Week Uncoming Translation 70 Immuhilian<br>New session (Fit Minds USA) ×<br>Date & Time: 2019-10-18 @ 0 10 : 30 AM<br>Suzanne Furrow •                                                                                                    | Client  Nancy Bruemmer  Linda Rice  Linda Rice                                                                                                    |
|                          | Suzanne Furrow Past Yee: 211 Month Past Week Uncoming Translation III Innubility<br>New session (Fit Minds USA) ×<br>Date & Time: 2019-10-18 @ 0 10 : 30 All<br>Suzanne Furrow •<br>Client •                                                                                                    | Client  Nancy Bruemmer  Linda Rice  Linda Rice                                                                                                    |
|                          | Suzanne Furrow Past Yee: 211 Month Past Week Uncoming Translation III Innubility<br>New session (Fit Minds USA) ×<br>Date & Time: 2019-10-18 @ 0 10 : 30 All<br>Suzanne Furrow •<br>Client •                                                                                                    | Client  Nancy Bruemmer  Linda Rice  Linda Rice                                                                                                    |
|                          | Suzanne Furrow<br>Past Year<br>Past Year<br>Past Year<br>New session (Fit Minds USA)<br>Date & Time: 2019-10-18<br>© 10 : 30<br>Suzanne Furrow<br>Client<br>Client<br>Create the session<br>Create the session                                                                                                    | Client  Nancy Bruemmer  Linda Rice  Linda Rice                                                                                                    |
|                          | Suzanne Furrow<br>Part Yee: Drs Work Pert Week Provided 2000 000 000 000 000 000 000 000 000 0                                                                                                    | Client  Nancy Bruemmer  Linda Rice  Linda Rice                                                                                                    |

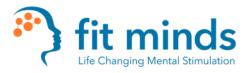

### **Portal Training**

8. Next step: Click on arrow to select client

| Intera                   | act × +                           |                                                                                                    |       |          |
|--------------------------|-----------------------------------|----------------------------------------------------------------------------------------------------|-------|----------|
| $\leftarrow \rightarrow$ | C 🔒 usptfm.fitminds.net           |                                                                                                    | 아 ☆ 😡 | <b>O</b> |
| Apps                     | 💶 YouTube 🔀 Maps 🎂 News 🎽 Gmail ( | CHRSDBV14 - RLI                                                                                                |       |          |
|                          |                                   |                                                                                                    |       |          |
|                          |                                   |                                                                                                    |       |          |
|                          |                                   | Past Year Past Month Past Week Upcoming Incomplete 16 Unpublished                                              |       |          |
|                          |                                   | New session (Fit Minds USA) ×                                                                                  |       |          |
|                          |                                   | Date & Time: 2019-10-18 @ 0 10 : 30 AM                                                                         |       |          |
|                          |                                   | Suzanne Furrow                                                                                                 |       |          |
|                          |                                   | · · · · · · · · · · · · · · · · · · ·                                                                          |       |          |
|                          |                                   | Client     Select client using arrow scroll bar.     Eleanor Orville                                           |       |          |
|                          |                                   | Ellen Dagon                                                                                                    |       |          |
|                          |                                   | Linda Rice<br>Loraine Garcia                                                                                   |       |          |
|                          |                                   | Nancy Bruemmer<br>Saad Ibrahim                                                                                 |       |          |
|                          |                                   | Thomas Brown<br>William Bell                                                                                   |       |          |
|                          |                                   | Construction of the second second second second second second second second second second second second second |       |          |
|                          |                                   |                                                                                                    |       |          |
|                          |                                   |                                                                                                    |       |          |

#### 9. Once you have selected your client, click on the blue tab (Create the session)

| HOME | taps 🗟 News M Gmail |                      |                               |                 | Suzanne 😽 |
|------|---------------------|----------------------|-------------------------------|-----------------|-----------|
|      |                     |                      |                               |                 |           |
|      |                     |                      |                               |                 |           |
|      |                     | Past Year Past Month | Past Week Upcoming Incomplete | 16) Unpublished |           |
|      |                     | New see              | ssion (Fit Minds USA)         | ×               |           |
|      |                     | Date & Time: 🗰 2019- | -10-18 @ 🕚 10 : 30            | AM) Nancy Bru   |           |
|      |                     | Suzanne Furrow       |                               | ♦ Linda Rice    |           |
|      |                     | Linda Rice           |                               | ¢ Linda Ric     |           |
|      |                     |                      | Click on Create the Session   | Loraine G       |           |
|      |                     |                      | Create the session            | 2 3 4 >         |           |
|      |                     |                      |                               |                 |           |
|      |                     |                      |                               |                 |           |
|      |                     |                      |                               |                 |           |

10. Your session will then appear (you will now click the blue tab to Print or download)

fit minds

Life Changing Mental Stimulation

| WU - 3 - version 4.docx (Engagement level 3)                     | *                                     | 0%                               |                           |
|------------------------------------------------------------------|---------------------------------------|----------------------------------|---------------------------|
| LA - 4 - Elimination - Palindromes (2).pub (Engagement level 4)  | ) 🧪                                   | 0%                               |                           |
| LD - 4 - Poem - The Road Not Taken.pub (Engagement level 4)      | · · · · · · · · · · · · · · · · · · · | 0%                               |                           |
| VS - 3 - Visual - Word Picture (Office).pub (Engagement level 3) |                                       | 0%                               |                           |
| MM - 3 - Trivia - Football.pub (Engagement level 3)              | 2                                     | 0%                               |                           |
| CT - 3 - Sorting - Four Buckets (Tour).pub (Engagement level 3)  | <i>•</i>                              | 0%<br>Sep 19th Sep 20th Sep 23rd | Sep 26th Sep 27th Oct 1st |
| CO - 4 - Puzzle - Number Patterning (Sheet 5).pub (Engagemen     | it level 4)                           |                                  |                           |
| E Print or download                                              |                                       |                                  |                           |
| $\uparrow$                                                       | pad tab (blue tab)                    |                                  |                           |

Portal Training

#### 11. The session will appear on the screen and you will follow your printing steps.

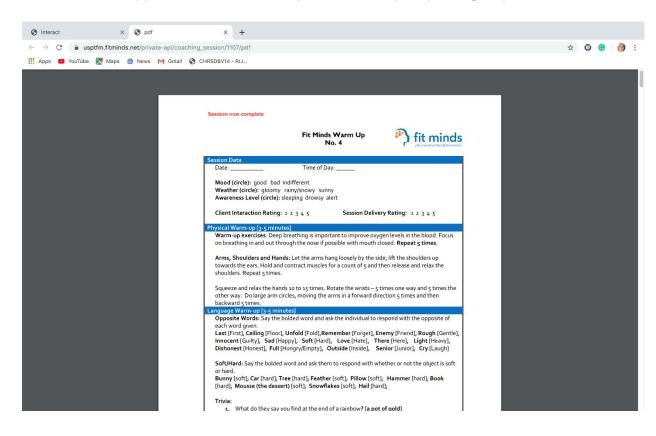